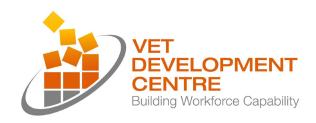

# Project Report – Specialist Scholars 2013

This project report form is to be used for Specialist Scholars who received a Grant from the VET Development Centre (the Centre) for 2013 to undertake Study and or other Professional Development activity.

#### Details of the provider

| Institution:                   | Box Hill Institute                            |
|--------------------------------|-----------------------------------------------|
| Name of Scholar/Fellow:        | Rowan Peter                                   |
| Project Title/Study Undertaken | Augmented reality – Education and application |

#### 1. Project reflection

Write brief comments under the following two headings.

#### **Achievements**

What has been achieved so far and is the project/study undertaken up to date with key dates and milestones. Please outline here details of project to date and any issues with progress of project. (No more than 350 words)

My **Augmented reality – Education and application** professional development activity for the Specialist Scholarship program is now complete.

As proposed, I attended the AR Studio Augmented Reality Camp (ARcamp) at the Inspire Centre Canberra, ACT in June 2013. The camp featured two days of AR related presentations, activities and workshops. While the camp wasn't as developer-focused as I had hoped, it did provide me with an overview of how AR is being used in some educational and commercial contexts. ARcamp 2.0 also gave me the opportunity to learn about the object-tracking features of a proprietary augmented reality (AR) platform.

Go to **Appendix A** for more information on the workshops and presentations that took place at ARcamp 2.0.

With the education component of my professional activity complete, I decided to extend my activity to include the development of a small AR experience. Influenced by procedural engineering and industrial AR examples, I designed the concept of augmented contextual instruction.

Go to Appendix B for more information about the concept of augmented contextual instruction.

With the assistance of a colleague, I worked with a teacher to apply the concept of augmented contextual instruction to an automotive maintenance procedure.

Go to **Appendix C** for more information about user-interface elements that make up the object-based 'How to disassemble a rear brake caliper'.

Once the correct procedure for the disassembly process was determined, I then created 3D geometry for the augments, recorded instructional video for each step of the disassembly process and then authored and published each channel to the proprietary AR platform.

Go to **Appendix G** for links to blog posts related to ongoing activities and technical problems encountered during the development of 'How to disassemble a rear brake caliper'.

Although 'How to disassemble a rear brake caliper' can be trainer-led, it can also be a self-paced experience. Considering these alternate delivery approaches, I created an instructional poster that provides an entry point into the object-based or image-based experience. The instructional poster could be included in class materials.

Go to Appendix D to view the instructional poster for 'How to disassemble a rear brake caliper'.

#### Improvement opportunities

# What improvements/opportunities have you identified by this project/study so far? (No more than 350 words)

Although 'How to disassemble a rear brake caliper' has technical and functional limitations and imperfections, it serves as a tangible and demonstrable example of how augmented reality, particularly object-based tracking can be used in teaching and learning contexts. With additional research, experimentation and consideration of the limitations and constraints and future features prescribed in the design document, 'How to disassemble a rear brake caliper' could serve as a departure point and give others within the institute and wider VET community the opportunity to develop their own AR experiences.

Go to **Appendix B** and then work your way through **Limitations/Constraints** and **Future features** to learn more about the limitations or constraints of the AR experience and identified for augmented contextual instruction and potential functionality and features that could be considered for future iterations of augmented contextual instruction.

The development of a tangible AR experience gave me the opportunity to conduct a trial with automotive students. Not only did the student trial give me the opportunity to for my work to be evaluated, it also gave me the opportunity to ask students for their thoughts and opinions on possible features and functionality that I'd like to consider for inclusion in future iterations of augmented contextual instruction or other AR experiences.

Go to **Appendix F** for scans of all anonymous survey completed by students who participated in the student trial of 'How to disassemble a rear brake caliper'.

What impact does your study/project have on your role and organisation? (No more than

#### 350 words)

My Augmented reality – Education and application professional development activity impacted

- my role by giving me the opportunity to:
  - develop my practical skills in designing and building augmented reality learning experiences
  - access to technology, equipment and expertise to prototype augmented reality concepts
  - evaluate augmented reality as a technology and then determine how it can be best applied to new and existing learning contexts.
- the institute by increasing my knowledge and ability to:
  - report on knowledge gained from the experience to all teaching centres, but also inform any initiatives or programs where augmented reality could be best applied.
  - design and develop augmented reality experiences that could be used enhance the
    institute's learning materials, existing GPS Learning Pathways student induction and
    orientation program and other teaching and learning initiatives.
  - evaluate augmented reality as a technology and then determine how it can be best applied to institute programs that are delivered to our GEN partners and other collaborative programs and activities.
  - evaluate augmented reality as a technology and then determine how it can be best used in existing programs that enhance relationships.
  - design and build augmented reality learning experiences that could be integrated into institute programs that help to reduce student attrition.

# **Appendix A**

This appendix contains a small number of photographs taken during ARcamp 2.0 at the INSPIRE Centre, University of Canberra from Monday 20 May to Tuesday 21 May 2013.

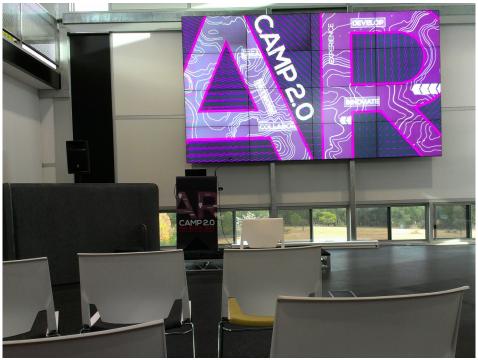

The massive video wall at the INSPIRE Centre.

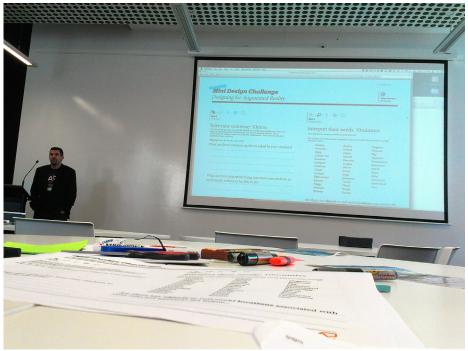

Danny Munnerly introduces campers to the Mini Design Challenge

Go to my <u>ARcamp 2.0 set on Flickr</u> for more photographs from the workshops and presentations or work your way through my summaries of <u>Day 1</u> and <u>Day 2</u> of ARcamp 2.0.

# **Appendix B**

This appendix contains the initial design document that informed the development of 'How to disassemble a rear brake caliper' augmented contextual instruction.

# Augmented contextual instruction Design document V.01

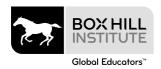

#### © Box Hill Institute of TAFE 2013

First published 2013

This publication may include materials used under BHI's CAL licence and/or materials belonging to third parties (from whom permission or a licence has been obtained).

Apart from any use permitted under the Copyright Act 1968, no part of this publication may be reproduced, performed, stored in a retrieval system or transmitted, in any form or by any means, electronic, photocopying, recording or otherwise without prior written permission. For requests and enquiries regarding the use and availability for this material, please contact:

Box Hill Institute of TAFE Private Bag 2014 Box Hill 3128 Victoria Australia

Ph: (03) 9286 2081 Fax: (03) 9286 2119

Box Hill Institute wishes to acknowledge Blended eLearning Solutions and the printing by BHI Digital Print Services.

### COMMONWEALTH OF AUSTRALIA Copyright Regulations 1969 WARNING

This material has been reproduced and communicated to you by or on behalf of Box Hill Institute of TAFE pursuant to Part VB of the Copyright Act 1968 (the Act).

The material in this communication may be subject to copyright under the Act. Any further reproduction or communication of this material by you may be the subject of copyright protection under the Act.

Do not remove this notice.

#### Notice of liability

The information in this material is to the best of the author's knowledge true and correct. While every precaution has been taken in the preparation of this material, neither the author nor Box Hill Institute of TAFE shall have any liability to any person or entity with respect to any liability, loss or damage caused or alleged to be caused directly or indirectly by the instructions contained in this material.

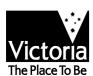

# **Table of contents**

| Overview                 | 4 |
|--------------------------|---|
| Functionality            | 5 |
| Delivery approaches      | 6 |
| Development requirements | 7 |
| Limitations/Constraints  | 8 |
| Future features          | c |

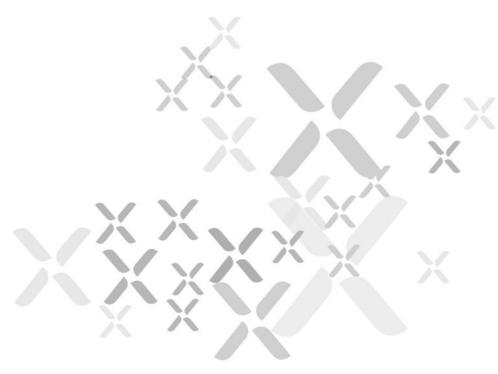

# **Overview**

Augmented contextual instruction provides learners with context specific procedural instruction based on recognised images and objects. More specifically, augmented contextual instruction could be used to provide instruction to pre-apprentices in the disassembly and assembly of components that make up a mechanical or electrical device.

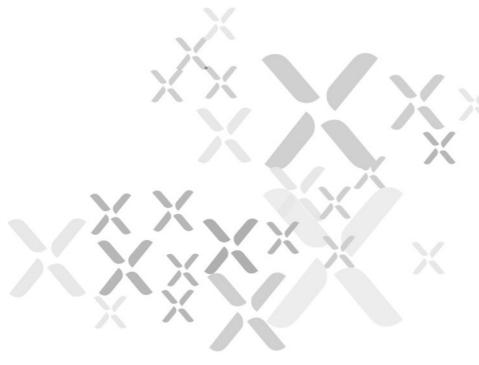

# **Functionality**

Learners can use the Junaio app to search BHI channels on Metaio platform for available instruction and then activate the relevant instruction based their image or object of interest. Once recognised, the contextual instruction will guide the learner through a procedure or process such as an assembly or disassembly of a component. Access to underpinning knowledge, resources relevant to the each stage of the procedure or process and functionality to repeat/reverse the instruction will be provided.

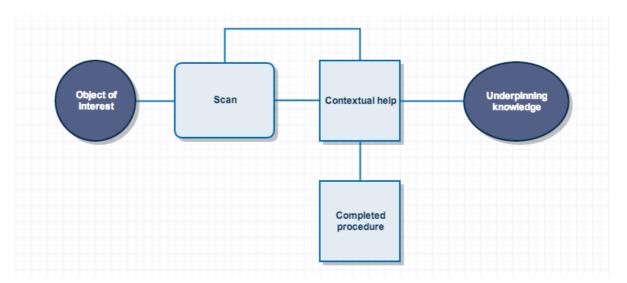

This diagram shows onscreen elements that make up the augmented contextual instruction experience.

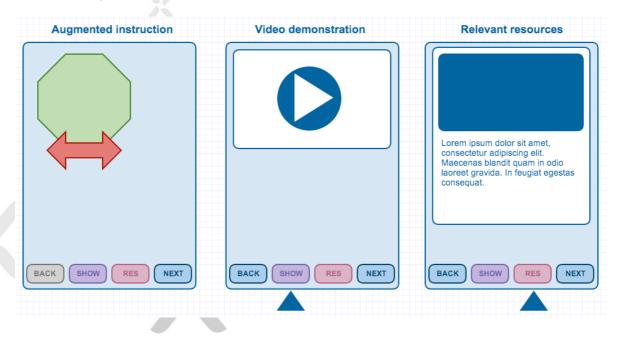

# **Delivery approaches**

Delivery approaches for augmented contextual instruction include:

#### Trainer-led

A trainer will be able to demonstrate a procedure or process to learners in a class or training room session. Learners can then attempt to work their way through the same procedure or process with assistance from augmented contextual instruction. Augmented contextual instruction will provide access to underpinning knowledge and resources relevant to the each stage of the procedure or process.

### Self-paced

Learners can work their own way through a prescribe procedure of process with augmented contextual instruction. Like the trainer-led experience, access to relevant underpinning knowledge and resources will be provided.

# **Development requirements**

The development of augmented contextual instruction requires the following:

- Access to subject matter expert in nominated area to provide instructional advice on the assembly and disassembly procedure for specific component.
- 1 x license for Metaio Creator. Without a license, Metaio Creator operates in Demo mode, which restricts access to features and functionality that is required to develop augmented contextual help. Pricing available on Metaio website. <a href="http://www.metaio.com/products/creator/pricing">http://www.metaio.com/products/creator/pricing</a>
- Creation of a BHI account on the Metaio developer network to create channels that will be accessed by augmented contextual instruction.
- Create appropriate number of channels and assets for each augmented contextual instruction sequence.
- Access to BHI network and iPads for use with student trial. Metaio's Junaio augmented reality browser needs to be installed.

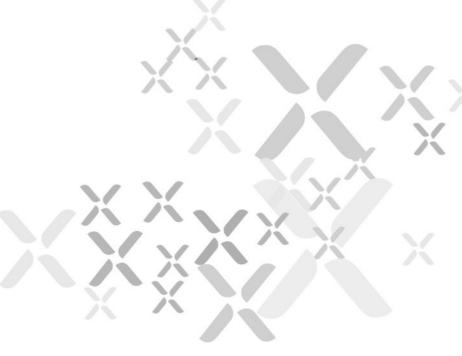

## **Limitations/Constraints**

The following limitations or constraints have been identified for augmented contextual instruction:

- Augmented contextual instruction is limited to a single or a very limited number of standalone sequences accessed through Metaio's Junaio augmented reality browser.
- 2. Augmented contextual instruction will be deployed with Metaio watermark.
- 3. Augmented contextual instruction is administered through channels hosted on Metaio web platform. Augmented contextual instruction is not connected to, or administered by BHI infrastructure.
- 4. Learners cannot create new or customise augmented contextual instruction sequences.

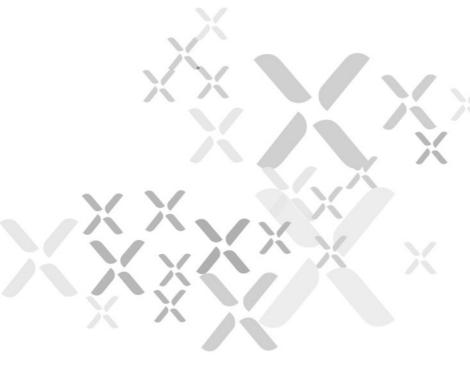

## **Future features**

The following functionality and features could be considered for development in future iterations of augmented contextual instruction:

- Depart from use of proprietary augmented reality platforms and pricing paywalls.
   Pursue development of device and platform agnostic augmented contextual instruction and additional augmented reality experiences for display in web browsers that support HTML5 (JSARToolKit with the WEBRTC getUserMedia API).
- Explore the use of XBOX360 Kinect to capture 3D point cloud data required for image and object recognition as an alternative to Metaio Toolbox
- Explore use of wearable technology such as Google Glass to provide hands free
  contextual instruction without obstruction or interruption. For example, the
  learner would no longer need to put down their tools or object of interest to
  activate next step or stage of the contextual instruction.
- Permit creation, customisation and submission of peer and trainer reviewed learner generated contextual instruction to BHI infrastructure such as Generic Competency Units and Apprenticeship Block
- Integrate augmented contextual instruction with existing BHI products such as Mobas and StudentDiary.
- Personalise learner's contextual instruction through analysis and aggregation of their academic submissions to BHI infrastructure.

Each specified feature or functionality would need to be scoped, designed, reviewed, discussed and agreed upon before commencement of development.

## **Appendix C**

This appendix contains screen captures of each screen and the user-interface elements that make up the object-based augmented contextual instruction or 'How to disassemble a rear brake caliper'.

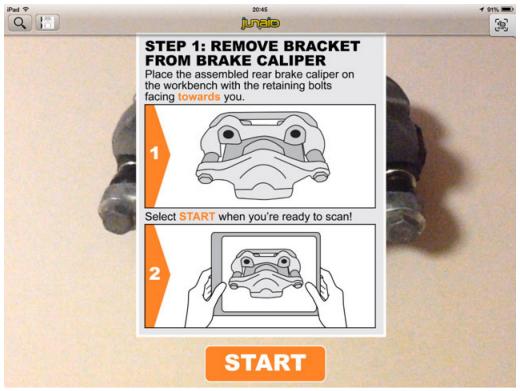

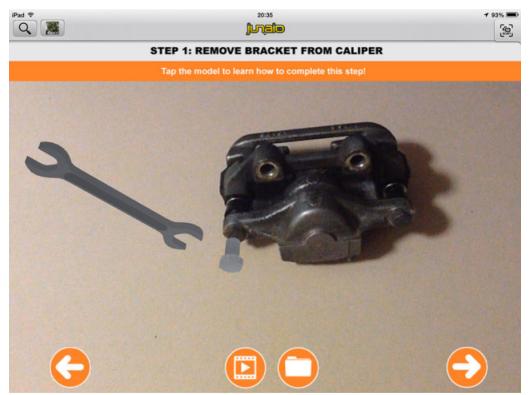

For this step, 3D geometry of a bolt and a tool is placed over the rear brake caliper. Once the 3D geometry is tapped, an animation demonstrates how the tool is to be used to loosen the bolt that attaches the bracket to the caliper. The learner can complete this step with their brake caliper.

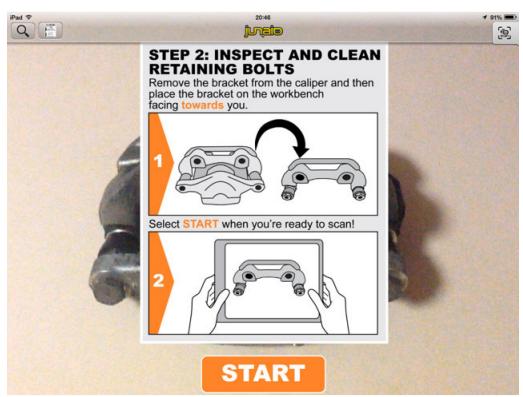

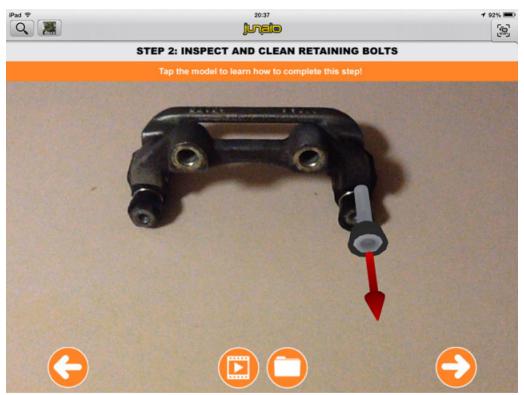

For this step, 3D geometry of a retaining bolt, rubber seal and a directional arrow is placed over the bracket of a rear brake caliper. Once the geometry is tapped, an animation demonstrates how the retaining bolt is to be removed from the bracket. The use can then complete this step with their bracket.

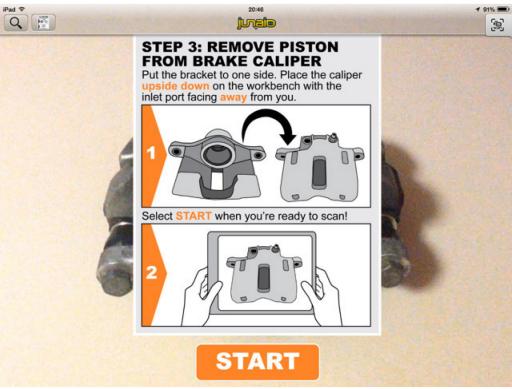

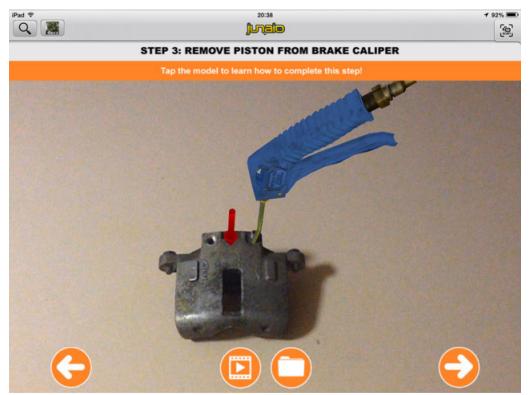

For this step, 3D geometry of an air tool and a directional arrow is placed over the rear brake caliper. Once the 3D geometry is tapped, an animation demonstrates how the tool is to be used to extract the piston from the brake caliper. The learner can then complete this step with their brake caliper.

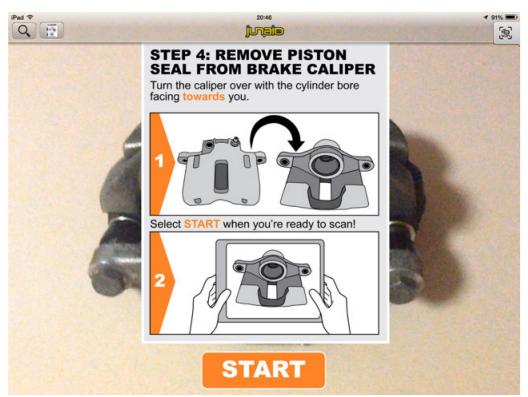

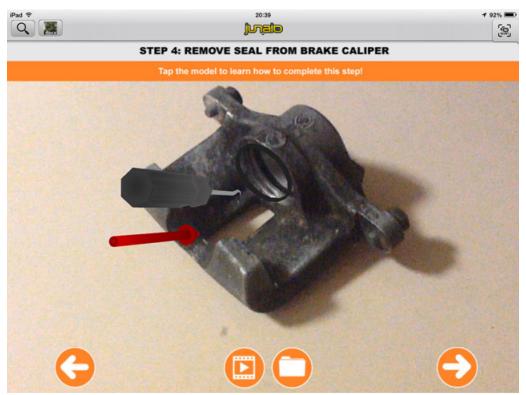

For this step, 3D geometry of a pointed tool, directional arrow and piston seal is placed over the rear brake caliper. Once the 3D geometry is tapped, an animation demonstrates how the pointed tool is to be used to remove the seal from the caliper. The learner can then complete this step with their brake caliper.

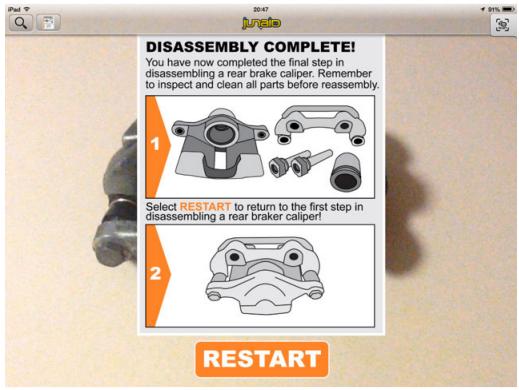

This screen provides the learner with feedback on their status within the context of the augmented contextual instruction and their caliper disassembly experience.

Pad ♥ 2039 199% ■

# Learning resources for rear brake calipers

Work your way through these automotive related resources to learn more about rear brake calipers, how you can overhaul them and the tools and equipment you need to get the job done.

#### StudentWeb

If you're a student of Box Hill Institute you can log in to StudentWeb and use the following resources:

902 Automotive Mechanical Technology & Vehicle Body

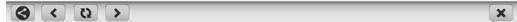

A website with links to supplementary material can be accessed from within 'How to disassemble a rear brake caliper'. For this example, a Box Hill Institute specific link to StudentWeb was included. This website could easily be updated to include additional links to other online resources.

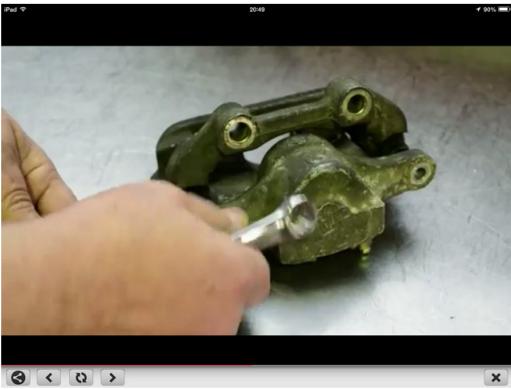

<u>Step specific instructional videos streamed from YouTube</u> can be accessed from within 'How to disassemble a rear brake caliper'.

## **Appendix D**

This appendix contains the instructional poster that provides the learner with an entry point into the object-based or image-based augmented contextual instruction.

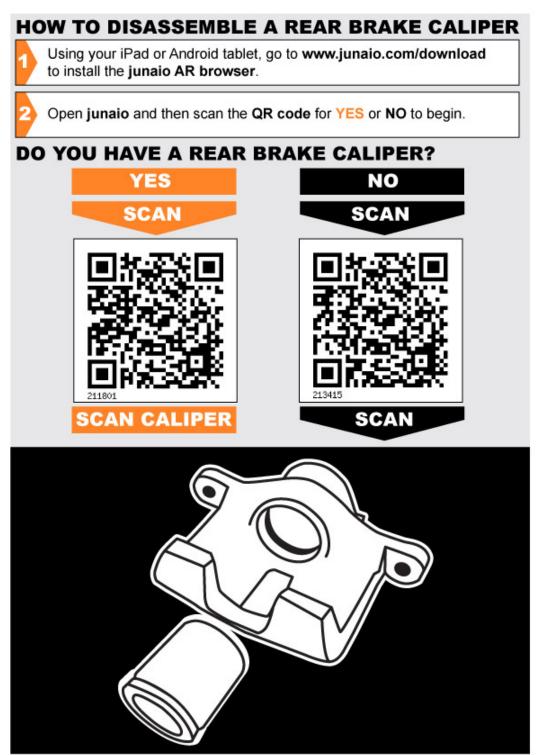

Find out more about augmented contextual instruction and my specialist scholarship at http://rowanpeter.com/tag/specialist-scholarship/

# Appendix E

This appendix contains the session plan for the student trial for 'How to disassemble a rear brake caliper' that was conducted with automotive students.

| Augmented contextual instruction - How to disassemble a rear brake caliper |                                                                                                    |  |  |
|----------------------------------------------------------------------------|----------------------------------------------------------------------------------------------------|--|--|
| Course code                                                                | N/A                                                                                                    |  |  |
| Date:                                                                      | Thursday 21 November 2013                                                                                                    |  |  |
| Time:                                                                      | 10:30 am to 11:00 am                                                                                                    |  |  |
| Unit:                                                                      | N/A                                                                                                    |  |  |
| Trainers:                                                                  | Rowan Peter (Blended eLearning Solutions at BHI)                                                                                                    |  |  |
| Trainer's Signature                                                        |                                                                                                    |  |  |
| Cohort                                                                     | Automotive students and teachers                                                                                                    |  |  |
| Centre Teachers                                                            | Names removed                                                                                                    |  |  |
| Venue:                                                                     | Automotive workshop at Elgar Campus                                                                                                    |  |  |
| Pre delivery checks                                                        | Prepare and print publicity consent forms for students.                                                                                                    |  |  |
|                                                                            | Students under 18 will not be filmed or photographed.  Install Junaio AR browser on all required iPads  Gather rear brake calipers from automotive workshop                                                                                                    |  |  |
|                                                                            | Prepare and print instructional material for students to use during session                                                                                                    |  |  |
| Enrolment                                                                  | N/A                                                                                                    |  |  |
| Outcome                                                                    | <ul> <li>By the end of the session the students will have:         <ul> <li>worked their way through the process of disassembling a rear brake caliper with the assistance of augmented contextual instruction</li> </ul> </li> <li>learned about some of the important aspects and considerations of disassembling a rear brake caliper.</li> </ul> |  |  |

| 10:30 am (25 mins) | How to disassemble a rear brake caliper  1. Explanation and demonstration of features of augmented contextual instruction |
|--------------------|----------------------------------------------------------------------------------------------------|
|                    | 2. Distribution of iPads and documentation                                                                                |
|                    | 3. Students commence task                                                                                                 |
|                    | 4. Students complete task of disassembling rear brake caliper.                                                            |
| 10:55 am (5 mins)  | Following the task  Trial group complete survey and provide feedback on experience.                                       |

# **Appendix F**

This appendix contains scans of all anonymous survey completed by students who participated in the student trial of 'How to disassemble a rear brake caliper'.

Thank you for taking part in the trial of 'How to disassemble a rear brake caliper' augmented contextual instruction and taking some time to complete this survey.

This survey does not require you to provide any personal information, but we are interested in your responses to the survey questions. Your views are important and will contribute to new features and improvements in future development of augmented contextual instruction and other augmented reality experiences.

|   | new features and improvements in future development of augmented contextual instruction and other augmented reality experiences.                                                                                                    |
|---|----------------------------------------------------------------------------------------------------|
|   | How to complete the survey                                                                                                    |
|   | For each question, circle Yes or No and then write additional response as required.                                                                                                    |
|   | Question 1  Did you find the instruction in 'How to disassemble a rear brake caliper' easy to follow?                                                                                                    |
| / | No/Yes                                                                                                    |
|   | Why?                                                                                                    |
| _ | Because the instructions were not                                                                                                    |
| _ | Pisplaged as they were intended.                                                                                                    |
| _ |                                                                                                    |
|   | n n                                                                                                    |
|   |                                                                                                    |
| İ | Question 2 Did you find it easy to move between watching the instructions on the iPad and completing the task?                                                                                                    |
| , | res/No                                                                                                    |
|   | f no, what did you find difficult?                                                                                                    |
| 1 | because nothing was clearly havel                                                                                                    |
|   | en de la companya de la companya della companya della companya de la companya della companya del |
|   |                                                                                                    |

| Question 3 Would you prefer to have this activity on a hands-f                     | ree device, such as Google Glass?          |
|------------------------------------------------------------------------------------|--------------------------------------------|
| Yes/No                                                                             |                                            |
| Question 4 Would the addition of audio instructions improve the                    | ne experience?                             |
| Yes/No                                                                             | .;                                         |
| Question 5 Would you like to be able to create your own augmes, what would you do? | nents to use as instruction for others? If |
| yes to conflete con                                                                | nflex tasks that cap you may not of them.  |
| are Performed in a                                                                 | seys you may not                           |
| know how to go al                                                                  | of nem.                                    |
|                                                                                    |                                            |
|                                                                                    |                                            |
| Question 6 How could this instruction be improved?                                 |                                            |
| Reffer tracking and                                                                | instruction                                |
|                                                                                    |                                            |
| ·                                                                                  |                                            |
|                                                                                    | 9.                                         |
|                                                                                    |                                            |
|                                                                                    |                                            |
|                                                                                    |                                            |

Thank you for taking part in the trial of 'How to disassemble a rear brake caliper' augmented contextual instruction and taking some time to complete this survey.

This survey does not require you to provide any personal information, but we are interested in your responses to the survey questions. Your views are important and will contribute to new features and improvements in future development of augmented contextual instruction and other augmented reality experiences.

# How to complete the survey

For each question, circle Yes or No and then write additional response as required.

| Question 1 Did you find the instruction in 'How | to disassemble a rear brak | e caliper' easy to follow? |
|-------------------------------------------------|----------------------------|----------------------------|
| No/Yes                                          |                            |                            |
| Why?                                            | ä                          |                            |

| No.                                     | Been        | we         | TH                                             | wus        |          | not      | ck       | -<br>    | Óν      | }          |   |
|-----------------------------------------|-------------|------------|------------------------------------------------|------------|----------|----------|----------|----------|---------|------------|---|
| how                                     | 10          | do         | it.                                            | Ven        | <u>y</u> | se       | æ        | Sce      | tchus   |            |   |
|                                         |             | <u> </u>   |                                                |            |          |          |          | <u>.</u> |         |            |   |
|                                         |             | S          |                                                |            |          |          |          |          |         |            |   |
|                                         |             |            |                                                |            |          | 54       |          |          |         |            |   |
| Question 2<br>Did you find<br>the task? |             | move bet   | tween v                                        | vatching t | he ins   | tructior | is on th | ne iPad  | d and o | completing | ļ |
| Yes/No                                  |             |            |                                                |            |          |          |          |          |         |            |   |
| If no, what d                           | id you find | difficult? | •                                              |            |          |          |          |          |         |            |   |
| No F                                    | t wa        | 18         | Scele                                          | dig.       | CIV      | N        | ver      | ا<br>ا   | hur     | /          |   |
| to Pol                                  | low.        |            | <u>.                                      </u> |            |          | ·        |          |          |         |            |   |

| Question 3                                                                                                    |
|----------------------------------------------------------------------------------------------------|
| Would you prefer to have this activity on a hands-free device, such as Google Glass?                                          |
| Yes/No                                                                                                    |
| Question 4 Would the addition of audio instructions improve the experience?                                                   |
| vivouid the addition of addio instructions improve the experience:                                                            |
| Yes/No                                                                                                    |
| Question 5 Would you like to be able to create your own augments to use as instruction for others? If yes, what would you do? |
| No                                                                                                    |
|                                                                                                    |
|                                                                                                    |
|                                                                                                    |
| <u> </u>                                                                                                    |
|                                                                                                    |
| Question 6 How could this instruction be improved?                                                                            |
| Stepper Clewer, Rd Ks novement of the                                                                                         |
| animated objects. Update of a software                                                                                        |
|                                                                                                    |
|                                                                                                    |
|                                                                                                    |
|                                                                                                    |
|                                                                                                    |

Thank you for taking part in the trial of 'How to disassemble a rear brake caliper' augmented contextual instruction and taking some time to complete this survey.

This survey does not require you to provide any personal information, but we are interested in your responses to the survey questions. Your views are important and will contribute to new features and improvements in future development of augmented contextual instruction and other augmented reality experiences.

# How to complete the survey

| Question 1 Did you find the instruction in 'How to disassemble a real              | r brake calibar' acousto fallowa  |
|------------------------------------------------------------------------------------|-----------------------------------|
| $\mathbb{C} X_{\epsilon}$                                                          | brake caliber easy to follow?     |
| NolYes                                                                             |                                   |
| Why?                                                                               |                                   |
| Didny Nak                                                                          |                                   |
|                                                                                    |                                   |
|                                                                                    |                                   |
|                                                                                    |                                   |
|                                                                                    |                                   |
| Question 2 Did you find it easy to move between watching the instruction the task? | ctions on the iPad and completing |
| Yes(No                                                                             |                                   |
| If no, what did you find difficult?                                                |                                   |
| I Ban work                                                                         |                                   |
|                                                                                    |                                   |

| Question 3                                                                                 |
|--------------------------------------------------------------------------------------------|
| Would you prefer to have this activity on a hands-free device, such as Google Glass?       |
|                                                                                            |
| Yes/No                                                                                     |
| *                                                                                          |
| Question 4                                                                                 |
| Would the addition of audio instructions improve the experience?                           |
|                                                                                            |
| Yes/No                                                                                     |
| Question 5                                                                                 |
| Would you like to be able to create your own augments to use as instruction for others? If |
| • 10                                                                                       |
| yes, what would you do?                                                                    |
|                                                                                            |
|                                                                                            |
|                                                                                            |
|                                                                                            |
|                                                                                            |
|                                                                                            |
|                                                                                            |
|                                                                                            |
| Question 6                                                                                 |
| How could this instruction be improved?                                                    |
|                                                                                            |
| Merc stable tracking software                                                              |
| THE STATE MACKING CASHIOLE                                                                 |
| // '                                                                                       |
|                                                                                            |
|                                                                                            |
|                                                                                            |
|                                                                                            |
|                                                                                            |
|                                                                                            |
|                                                                                            |
|                                                                                            |

Thank you for taking part in the trial of 'How to disassemble a rear brake caliper' augmented contextual instruction and taking some time to complete this survey.

This survey does not require you to provide any personal information, but we are interested in your responses to the survey questions. Your views are important and will contribute to new features and improvements in future development of augmented contextual instruction and other augmented reality experiences.

## How to complete the survey

For each question, circle Yes or No and then write additional response as required.

|                                     | io 100 of 110 and their will | to additional response as required.     |
|-------------------------------------|------------------------------|-----------------------------------------|
| Question 1 Did you find the instruc | tion in 'How to disassembl   | le a rear brake caliper' easy to follow |
| NorYes                              |                              |                                         |
| Why?                                | 4                            |                                         |
|                                     |                              |                                         |

|                                                                 | work                     |                          |                        |
|-----------------------------------------------------------------|--------------------------|--------------------------|------------------------|
| ·                                                               |                          |                          |                        |
|                                                                 |                          |                          |                        |
|                                                                 |                          | 0                        |                        |
| Question 2 Did you find it easy the task?  /es\(\overline{No}\) | to move between watching | g the instructions on th | ne iPad and completing |
| f no, what did you fir                                          | nd difficult?            |                          |                        |
| ,                                                               |                          |                          |                        |
|                                                                 | H didn't wo              | N.                       |                        |

| Question 3 Would you prefer to have this activity on a hands-free device, such as Google Glass?                               |
|----------------------------------------------------------------------------------------------------|
| Yes/No                                                                                                    |
| Question 4 Would the addition of audio instructions improve the experience?                                                   |
| (Yes)/No                                                                                                    |
| Question 5 Would you like to be able to create your own augments to use as instruction for others? If yes, what would you do? |
| No                                                                                                    |
| 97                                                                                                    |
|                                                                                                    |
|                                                                                                    |
|                                                                                                    |
| Question 6 How could this instruction be improved?                                                                            |
| Maybe bring models that have been made for<br>the program                                                                     |
|                                                                                                    |
|                                                                                                    |
|                                                                                                    |
|                                                                                                    |
|                                                                                                    |

Thank you for taking part in the trial of 'How to disassemble a rear brake caliper' augmented contextual instruction and taking some time to complete this survey.

This survey does not require you to provide any personal information, but we are interested in your responses to the survey questions. Your views are important and will contribute to new features and improvements in future development of augmented contextual instruction and other augmented reality experiences.

|   | new features and improvements in future development of augmented contextual instruction and other augmented reality experiences. |  |  |  |  |  |  |
|---|----------------------------------------------------------------------------------------------------|--|--|--|--|--|--|
|   | How to complete the survey                                                                                                    |  |  |  |  |  |  |
|   | For each question, circle <b>Yes</b> or <b>No</b> and then write additional response as required.                                |  |  |  |  |  |  |
|   | Question 1 Did you find the instruction in 'How to disassemble a rear brake caliper' easy to follow?                             |  |  |  |  |  |  |
|   | No/Yes                                                                                                    |  |  |  |  |  |  |
|   | Why?                                                                                                    |  |  |  |  |  |  |
| _ | H was easy to follow because of the sign by                                                                                      |  |  |  |  |  |  |
| _ | Step instructions but It was informable that the                                                                                 |  |  |  |  |  |  |
| _ | traching was insuccesfull                                                                                                    |  |  |  |  |  |  |
| _ |                                                                                                    |  |  |  |  |  |  |
|   |                                                                                                    |  |  |  |  |  |  |
|   | Question 2 Did you find it easy to move between watching the instructions on the iPad and completing the task?                   |  |  |  |  |  |  |
|   | Yes/No                                                                                                    |  |  |  |  |  |  |
|   | If no, what did you find difficult?                                                                                              |  |  |  |  |  |  |
| _ | Is was delicale because It didne really show the                                                                                 |  |  |  |  |  |  |
| _ | Carred acamenation but the steps were correct                                                                                    |  |  |  |  |  |  |
|   |                                                                                                    |  |  |  |  |  |  |

| Question 3 Would you prefer to have this activity on a hands-free device, such as Google Glass?                               |
|----------------------------------------------------------------------------------------------------|
| Yes/No                                                                                                    |
| Question 4 Would the addition of audio instructions improve the experience?  Ves/No                                           |
| Question 5 Would you like to be able to create your own augments to use as instruction for others? If yes, what would you do? |
|                                                                                                    |
|                                                                                                    |
|                                                                                                    |
|                                                                                                    |
|                                                                                                    |
| Question 6 How could this instruction be improved?                                                                            |
| The augmentains need to follow the of decl                                                                                    |
| The avamentaions need to follow the of decl<br>Letter utilising the trapper system.                                           |
|                                                                                                    |
|                                                                                                    |
|                                                                                                    |
|                                                                                                    |

Thank you for taking part in the trial of 'How to disassemble a rear brake caliper' augmented contextual instruction and taking some time to complete this survey.

This survey does not require you to provide any personal information, but we are interested in your responses to the survey questions. Your views are important and will contribute to new features and improvements in future development of augmented contextual instruction and other augmented reality experiences.

| How to   | complete th      | e survey          |                          |              |            |
|----------|------------------|-------------------|--------------------------|--------------|------------|
| For each | question, circle | Yes or No and the | n write additional respo | onse as requ | uired.     |
| Question | n 1              |                   | emble a rear brake ca    |              |            |
| No/Yes   |                  |                   |                          |              | ,          |
| Why?     |                  |                   |                          |              |            |
| <u> </u> | WAS              | RIGHT             | NFRONT<br>D THEM         | OF           | ME         |
| AND      | 1 CO             | UID REA           | D THEM                   |              |            |
|          |                  |                   |                          |              |            |
|          |                  |                   |                          |              |            |
|          |                  |                   |                          |              |            |
| Yes/No   |                  |                   | g the instructions on th | ne iPad and  | completing |
|          |                  |                   |                          |              |            |
|          |                  |                   |                          |              | **         |
|          |                  |                   |                          |              |            |

| Question 3                                                                                                    |
|----------------------------------------------------------------------------------------------------|
| Would you prefer to have this activity on a hands-free device, such as Google Glass?                                          |
| Yes/No                                                                                                    |
| Question 4 Would the addition of audio instructions improve the experience?                                                   |
| Yes/No                                                                                                    |
| Question 5 Would you like to be able to create your own augments to use as instruction for others? If yes, what would you do? |
|                                                                                                    |
|                                                                                                    |
|                                                                                                    |
|                                                                                                    |
|                                                                                                    |
| Question 6 How could this instruction be improved?                                                                            |
| IMPROVE ON THE GRAPHICS AND                                                                                                   |
| THE LAYOUR OF THE APP PARE COULD                                                                                              |
| BE MORE USER FRLENDLY                                                                                                    |
|                                                                                                    |
|                                                                                                    |
|                                                                                                    |

Thank you for taking part in the trial of 'How to disassemble a rear brake caliper' augmented contextual instruction and taking some time to complete this survey.

This survey does not require you to provide any personal information, but we are interested in your responses to the survey questions. Your views are important and will contribute to new features and improvements in future development of augmented contextual instruction and other augmented reality experiences.

## How to complete the survey

For each question, circle Yes or No and then write additional response as required.

| Qu | es | tio | n | 1 |
|----|----|-----|---|---|
|----|----|-----|---|---|

No/Yes

Did you find the instruction in 'How to disassemble a rear brake caliper' easy to follow?

At some points yes and some points no.
Buttons could be better labeled

#### **Question 2**

Did you find it easy to move between watching the instructions on the iPad and completing the task?

Yes/No

If no, what did you find difficult?

the slightest movement gave the animations wild movements

| Question 3 Would you prefer to have this activity on a hands-free device, such as Google Glass?                               |   |
|----------------------------------------------------------------------------------------------------|---|
| Yes/No                                                                                                    |   |
| Question 4 Would the addition of audio instructions improve the experience?                                                   |   |
| Yes/No                                                                                                    |   |
| Question 5 Would you like to be able to create your own augments to use as instruction for others? If yes, what would you do? |   |
|                                                                                                    |   |
|                                                                                                    | _ |
|                                                                                                    |   |
|                                                                                                    |   |
| Question 6 How could this instruction be improved?                                                                            |   |
|                                                                                                    |   |
|                                                                                                    |   |
|                                                                                                    |   |
| 205                                                                                                    |   |
|                                                                                                    |   |
|                                                                                                    |   |
| - 12 N2                                                                                                    |   |

Thank you for taking part in the trial of 'How to disassemble a rear brake caliper' augmented contextual instruction and taking some time to complete this survey.

This survey does not require you to provide any personal information, but we are interested in your responses to the survey questions. Your views are important and will contribute to new features and improvements in future development of augmented contextual instruction and other augmented reality experiences.

## How to complete the survey

For each question, circle Yes or No and then write additional response as required.

| Question 1  Did you find the instruction in 'How to disassemble a rear brake caliper' easy to follow |
|----------------------------------------------------------------------------------------------------|
| No/Yes >                                                                                             |
| Why?                                                                                                 |

40

Could man

| course                                  |              | ear          | 60817       | - to    | todow            | but            | 0/083        |
|-----------------------------------------|--------------|--------------|-------------|---------|------------------|----------------|--------------|
| Desoy                                   | SOME         | deu          | elopment    |         |                  |                |              |
|                                         |              | <del> </del> |             |         |                  |                |              |
|                                         |              | <u> </u>     |             |         |                  |                |              |
|                                         |              |              |             |         | ()               |                |              |
| Question Did you find the task?  Yes/No |              | o move be    | etween watc | hing th | e instructions o | on the iPad an | d completing |
| If no, wha                              | t did you fi | nd difficult | ?           |         |                  |                |              |
|                                         | ·*:          |              |             |         |                  |                |              |
|                                         |              |              | ·           | _       |                  |                |              |
| · · · · · · · · · · · · · · · · · · ·   |              | <u>_</u>     |             |         |                  |                |              |

Why?

Thank you for taking part in the trial of 'How to disassemble a rear brake caliper' augmented contextual instruction and taking some time to complete this survey.

This survey does not require you to provide any personal information, but we are interested in your responses to the survey questions. Your views are important and will contribute to new features and improvements in future development of augmented contextual instruction and other augmented reality experiences.

# How to complete the survey

For each question, circle Yes or No and then write additional response as required.

| Question 1  Did you find the instruction in 'How to disassemble a rear brake caliper' easy to follow | ow' |
|----------------------------------------------------------------------------------------------------|-----|
| No/Yes                                                                                               |     |

| Yes, the instruc                                  | hors w        | ene ea       | 54 6         | follow basi       | <u>c</u> |
|---------------------------------------------------|---------------|--------------|--------------|-------------------|----------|
| intrustrouchois la                                | yed out       | on or        | App A        | 4 sheet           |          |
|                                                   |               |              |              |                   |          |
| - 17                                              |               |              |              |                   |          |
|                                                   |               |              |              |                   |          |
| Question 2 Did you find it easy to move the task? | between watcl | hing the ins | structions o | n the iPad and co | mpleting |
| Yes/No                                            |               |              |              |                   |          |
| If no, what did you find difficu                  | ult?          |              |              | ¥                 | a ni i i |
| Yes, it was                                       | eesy to       | move o       | around       | even though       | <u> </u> |
| don't use the                                     | dyle sy       | stem a       | lob          |                   |          |

Thank you for taking part in the trial of 'How to disassemble a rear brake caliper' augmented contextual instruction and taking some time to complete this survey.

This survey does not require you to provide any personal information, but we are interested in your responses to the survey questions. Your views are important and will contribute to new features and improvements in future development of augmented contextual instruction and other augmented reality experiences.

| How to complete the survey                                                                                             |
|----------------------------------------------------------------------------------------------------|
| For each question, circle <b>Yes</b> or <b>No</b> and then write additional response as required.                      |
| Question 1  Did you find the instruction in 'How to disassemble a rear brake caliper' easy to follow?                  |
| No/Yes Why?                                                                                                    |
| did not work properly only had picture instruction not step by step wording                                            |
|                                                                                                    |
| Question 2 Did you find it easy to move between watching the instructions on the iPad and completing the task?  Yes/No |
| If no, what did you find difficult?                                                                                    |
| place for easy access to task and controlling                                                                          |

| Question 3 Would you prefer to have this activity on a hands-free de                       | vice, such as Google    | Glass?         |
|--------------------------------------------------------------------------------------------|-------------------------|----------------|
| Yes/No                                                                                     |                         |                |
| Question 4 Would the addition of audio instructions improve the exp                        | erience?                | 11             |
| (Yes/No To Some extent                                                                     |                         |                |
| Question 5 Would you like to be able to create your own augments t yes, what would you do? | o use as instruction fo | or others? If  |
| Increuse instructions given<br>Sentence instructions                                       | With audie              | r and          |
| Sentence instructions                                                                      |                         |                |
|                                                                                            | ·                       |                |
|                                                                                            | ·                       |                |
|                                                                                            |                         |                |
| Question 6 How could this instruction be improved?                                         | ×                       |                |
| Read above                                                                                 |                         |                |
|                                                                                            |                         |                |
|                                                                                            |                         | <del>-</del> - |
|                                                                                            |                         | E 129          |
|                                                                                            |                         |                |

## **Appendix G**

This appendix contains a list of links to photographs, blog posts and pages that document my Specialist Scholarship experience and the different stages of development for 'How to disassemble a rear brake caliper' augmented contextual instruction.

### **Summary of the Specialist Scholarship program**

http://rowanpeter.com/specialist-scholarship-2013/

#### **Summary of Specialist Scholarship formal events**

- Event 1 <a href="http://rowanpeter.com/amidoinitrite/vet-development-centre-specialist-scholarship-event-1-induction/">http://rowanpeter.com/amidoinitrite/vet-development-centre-specialist-scholarship-event-1-induction/</a>
- Event 2 <a href="http://rowanpeter.com/amidoinitrite/vet-development-centre-specialist-scholarship-event-2-professional-development/">http://rowanpeter.com/amidoinitrite/vet-development-centre-specialist-scholarship-event-2-professional-development/</a>
- Event 3 <a href="http://rowanpeter.com/amidoinitrite/vet-development-centre-specialist-scholarship-event-3-knowledge-sharing/">http://rowanpeter.com/amidoinitrite/vet-development-centre-specialist-scholarship-event-3-knowledge-sharing/</a>

#### Blog posts related to the Specialist Scholarship

http://rowanpeter.com/tag/specialist-scholarship/

#### Blog posts related to ongoing development activities

http://rowanpeter.com/tag/ongoing-activities/

#### Blog posts related to problems and problem solving

- http://rowanpeter.com/tag/problems/
- http://rowanpeter.com/tag/problem-solving/

#### Blog posts related to early AR experiments and formative self-directed learning

http://rowanpeter.com/tag/ar-experiments/

#### ARcamp 2.0 set on Flickr

http://www.flickr.com/photos/rowan\_peter/sets/72157633537467946/with/87553574
 07/

#### **VET Development Centre: Specialist Scholarship set on Flickr**

http://www.flickr.com/photos/rowan\_peter/sets/72157632951454095/